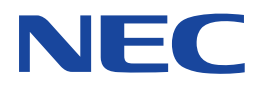

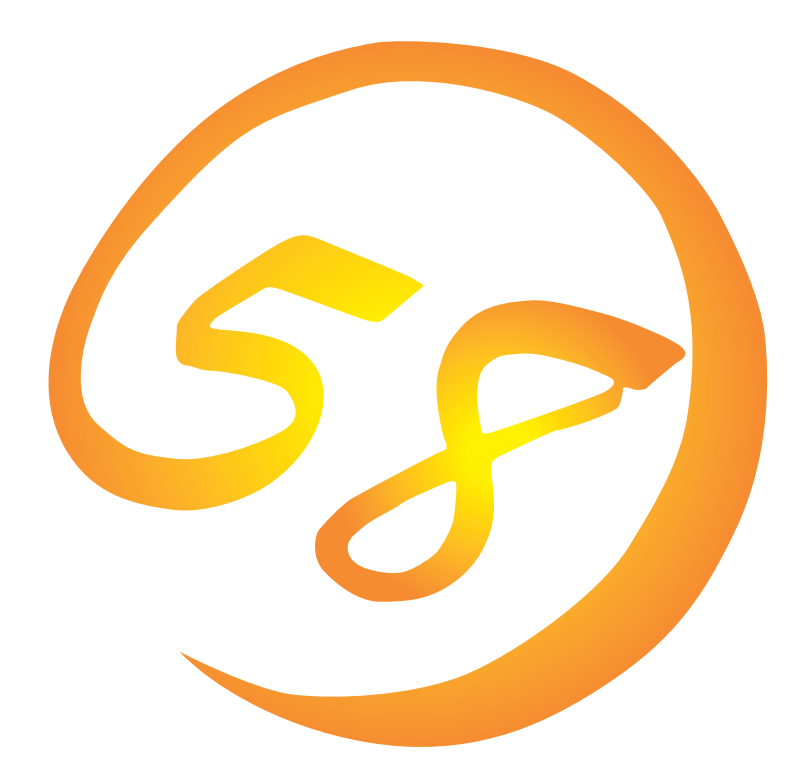

**NEC Express** Express5800

**Global Array Manager**

ONL-059aN-COMMON-009-99-0011

ESMPRO EXPRESSBUILDER Microsoft Windows Windows NT MS-DOS Microsoft Corporation

Intel Pentium Intel Corporation Novell NetWare Novell, Inc. AT International Business Machines Corporation Mylex Mylex Corporation

Windows 2000 Microsoft® Windows® 2000 Server operating system Microsoft® Windows® 2000 Advanced Server operating system Microsoft® Windows® 2000 Professional operating system

Windows NT Microsoft® Windows NT® Server network operating system version 3.51/4.0 Microsoft® Windows NT®

Workstation network operating system version 3.51/4.0 Windows 98 Microsoft® Windows®98 operating system

Windows 95 Microsoft® Windows®95 operating system

 $(1)$ 

- $\overline{2}$
- (3) NEC おさん はじょうこく はんしょうしょう
- $\frac{4}{\pi}$

 $5$ 

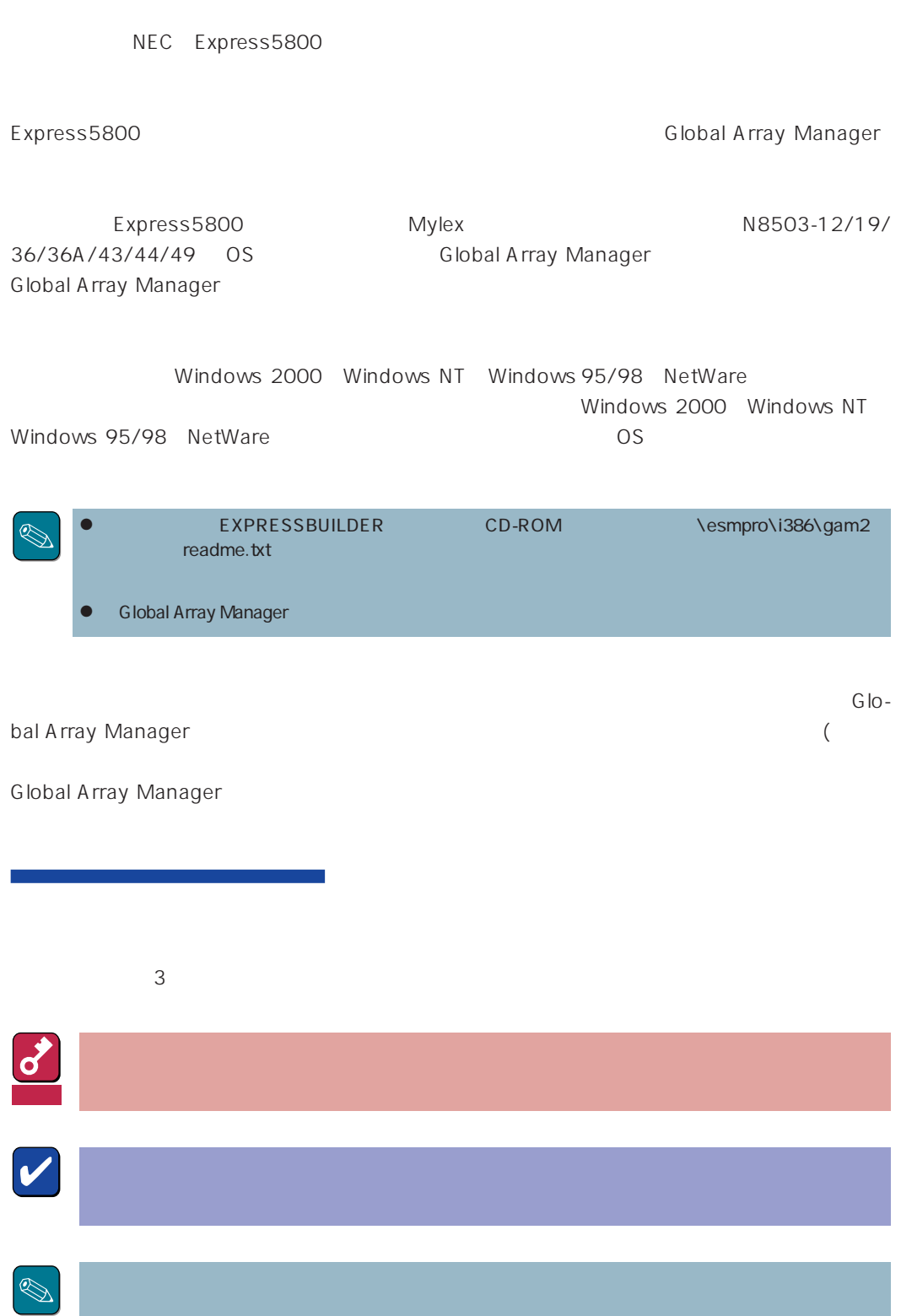

#### CD-ROM

http://www.express.nec.co.jp/

58 Q&A Express

#### http://www.fielding.co.jp/

 $NEC$ 

#### netware58@td3.bs1.fc.nec.co.jp

NetWare スタックス こうしょう しゅうしゃ しゅうしゃ いちじゅう しゅうしゅう しゅうしゅうしゅう しゅうしゅうしゅうしゅうしゅうしゅうしゅうしゅ

 $N$ etWare  $\blacksquare$ 

Subject netware58 entry ● TEL/FAX  $\bullet$  $\bullet$ 

● netware

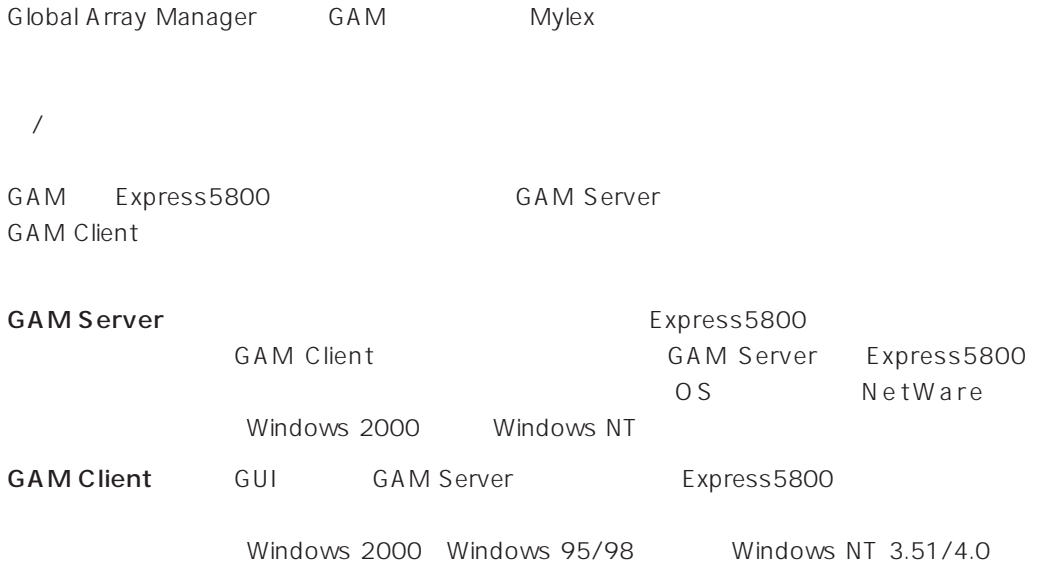

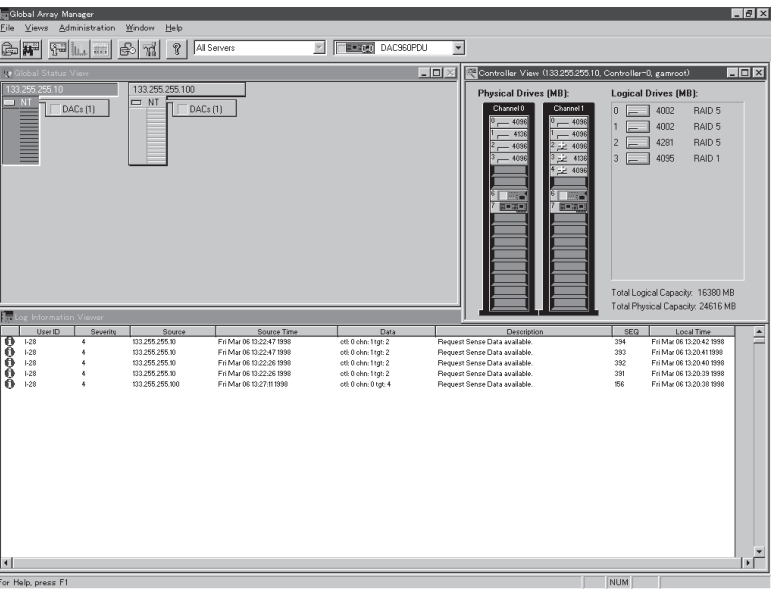

S ヒント� GAM<sub>3</sub>

 $\bullet$ 

RAID Assist

 $\bullet$ **GAM Server** GAM Client

**GAM Client** 

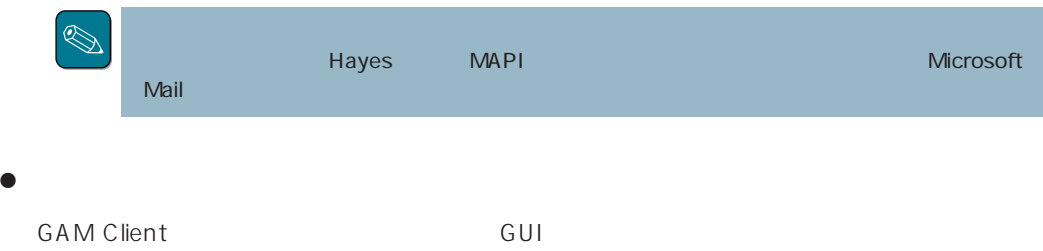

GAM Server GAM Client

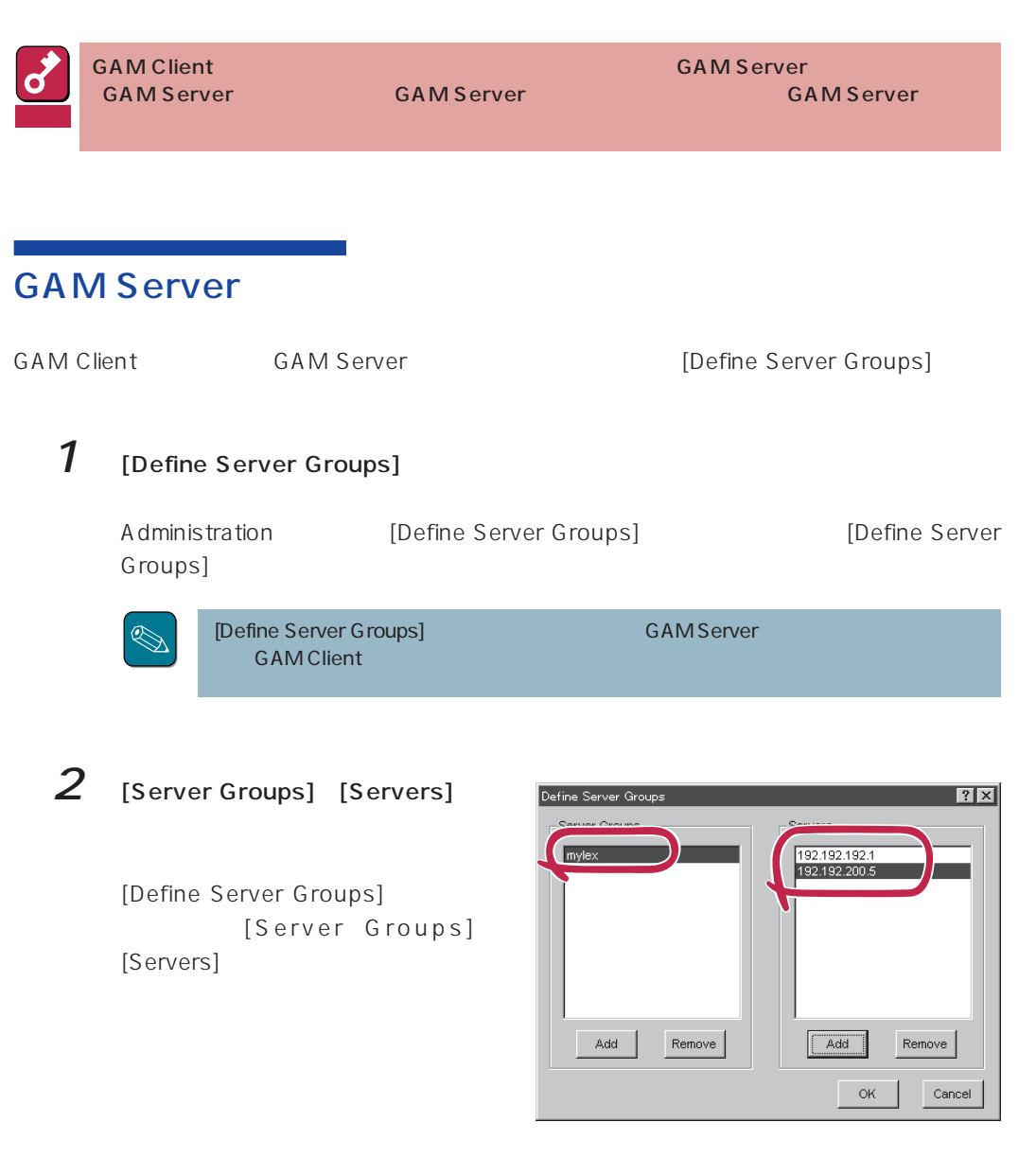

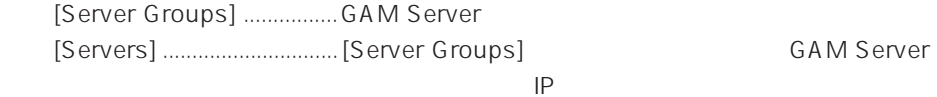

## **GAM Server**

GAM Server

### $1$

[Server Groups]

[Global Status View] [Server Groups] GAM Server

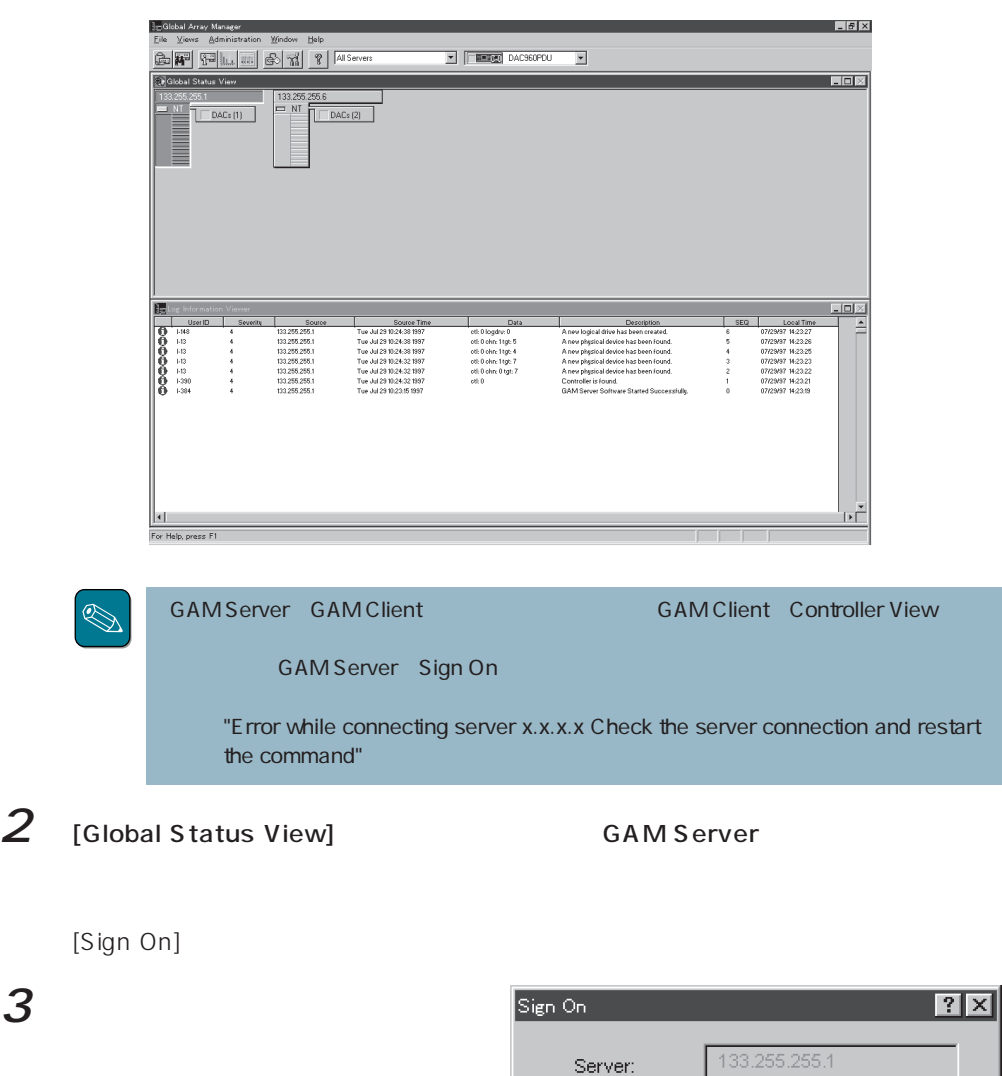

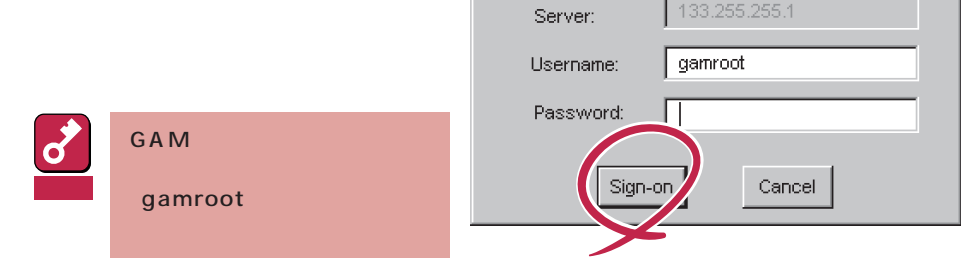

 $3$ 

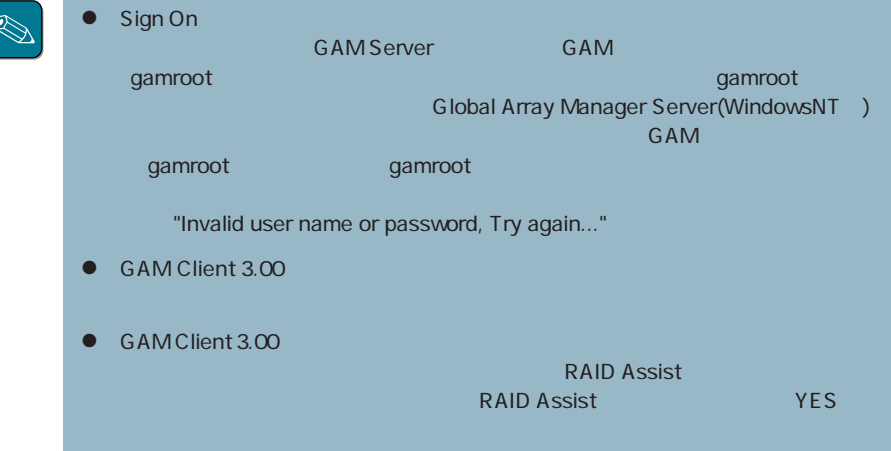

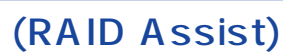

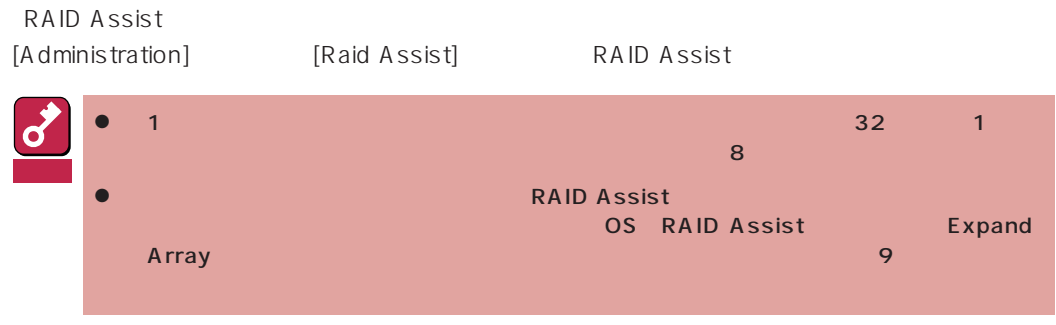

RAID Assist

ⓦ Automatic Configuration

 $RAID$ 

ⓦ Assisted Configuration

**RAID** 

ⓦ Manual Configuration

RAID STRICT THE STRICT TEST THE STRICT TEST THE STRICT TEST THAT THE STRICT TEST THE STRICT TEST THAT THE STRICT TEST THE STRICT TEST THE STRICT TEST THE STRICT TEST THE STRICT TEST THE STRICT TEST THE STRICT TEST THE STRI

ⓦ New Configuration

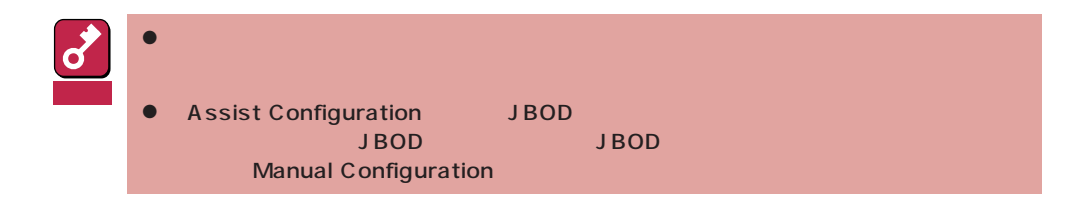

- ⓦ Add Logical Drive
- Expand Array

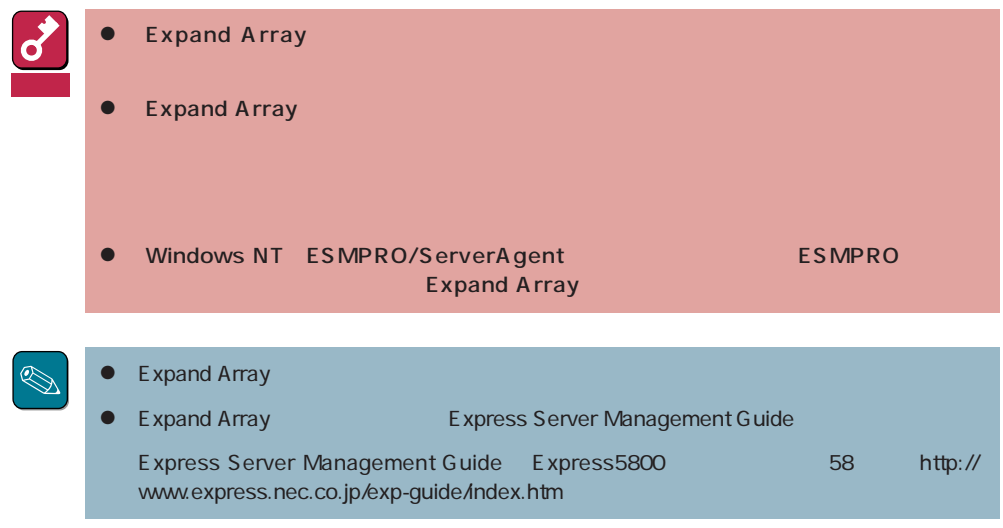

ⓦ Edit Configuration

Manual Configuration

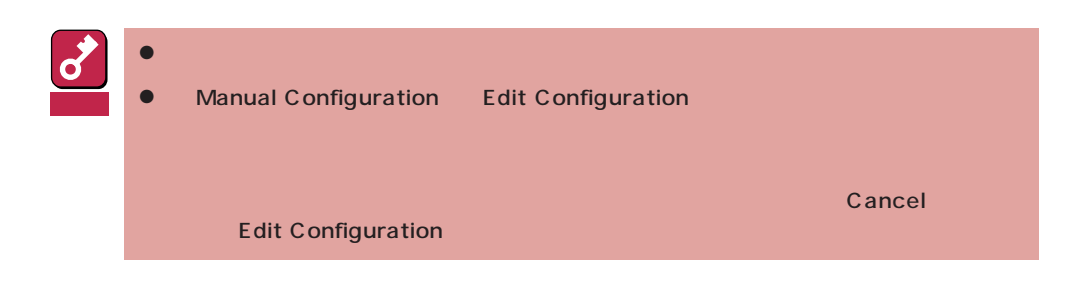

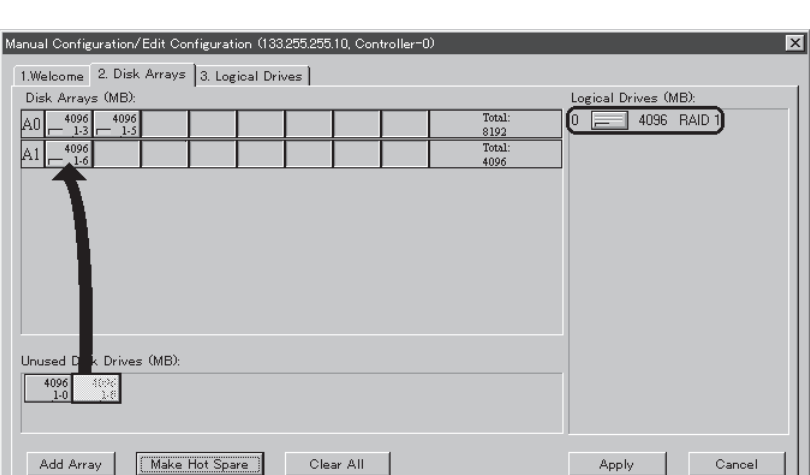

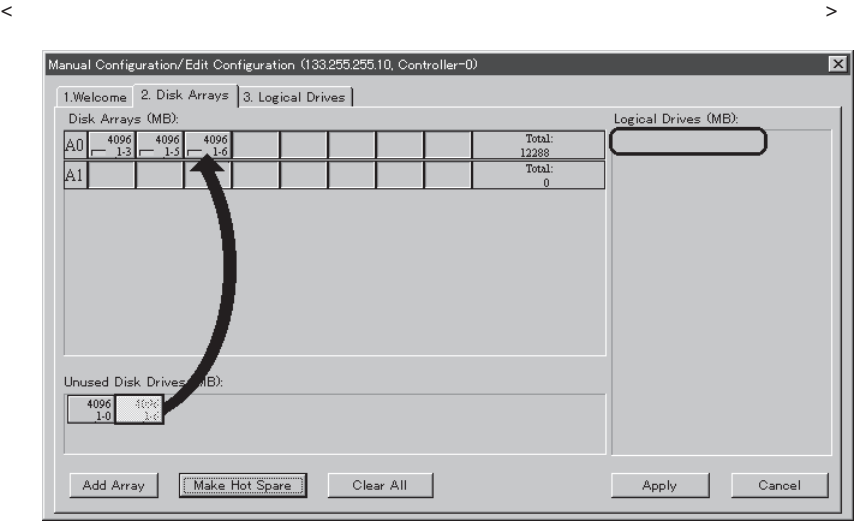

## **Scan device**

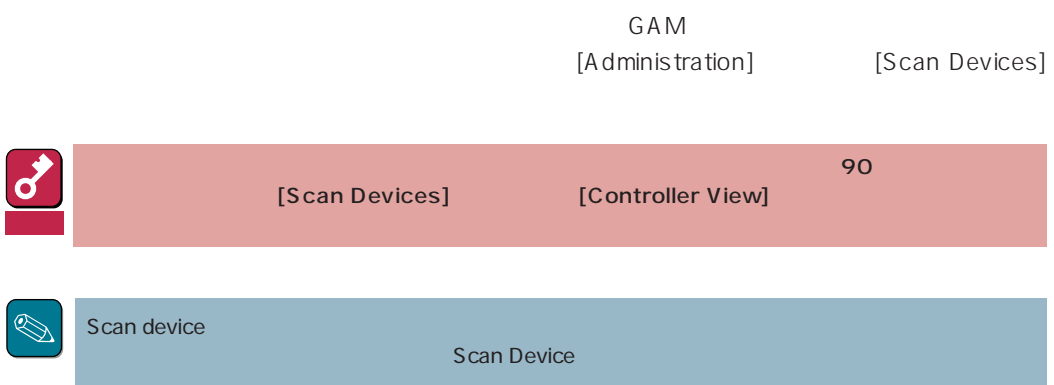

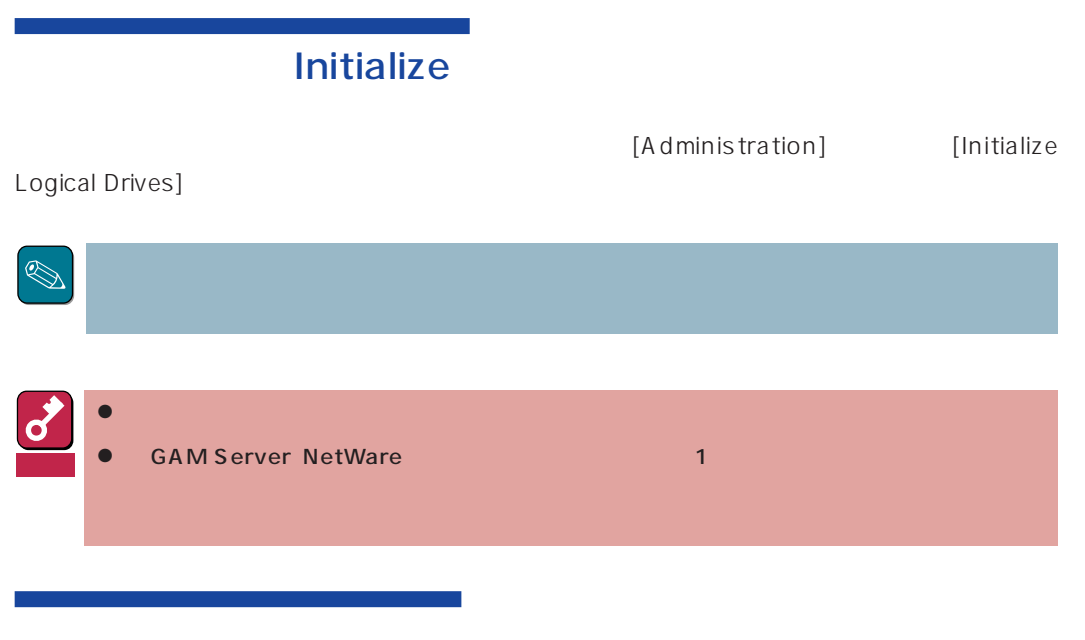

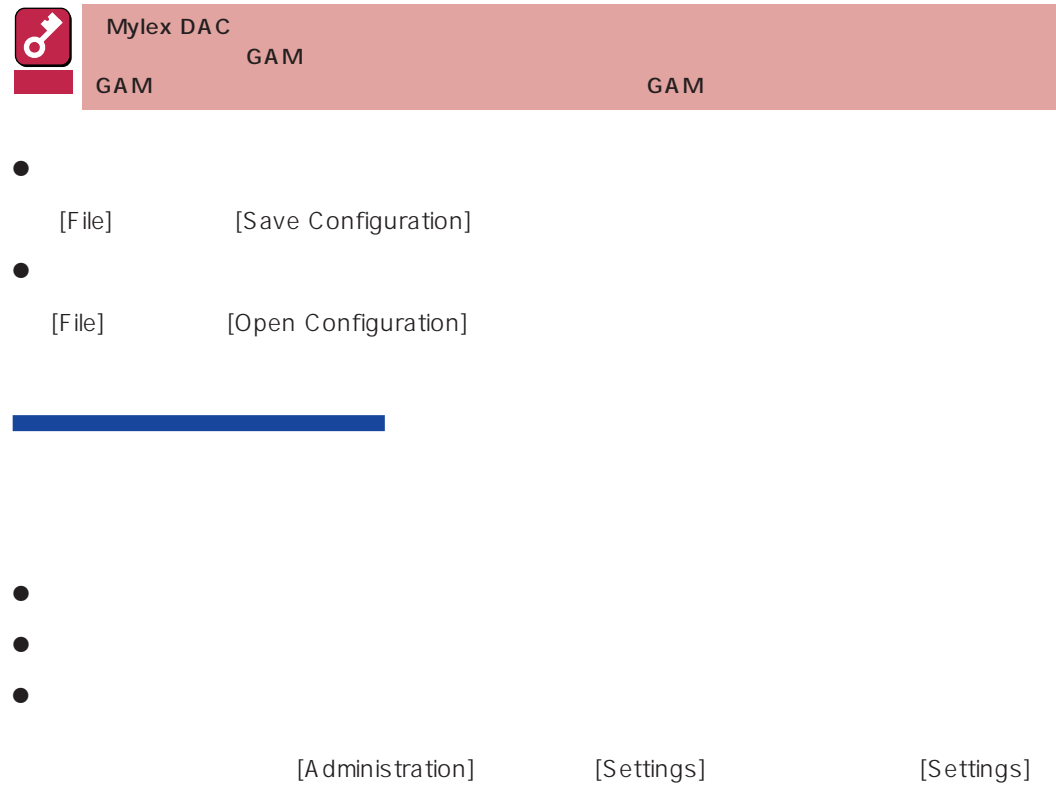

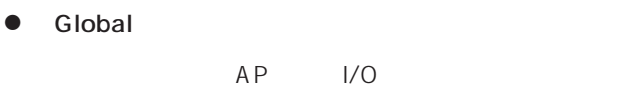

- SCSI
- Startup

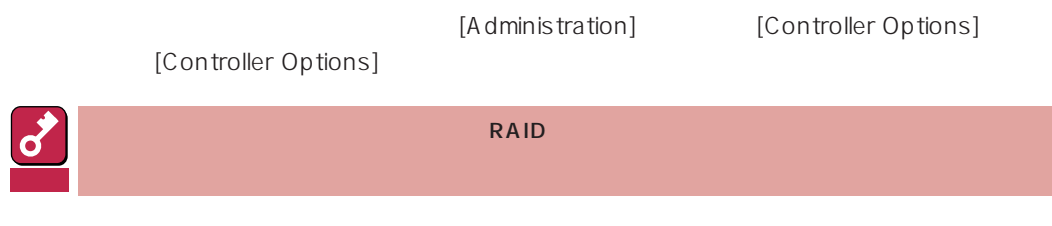

## **GAM Server NetWare**

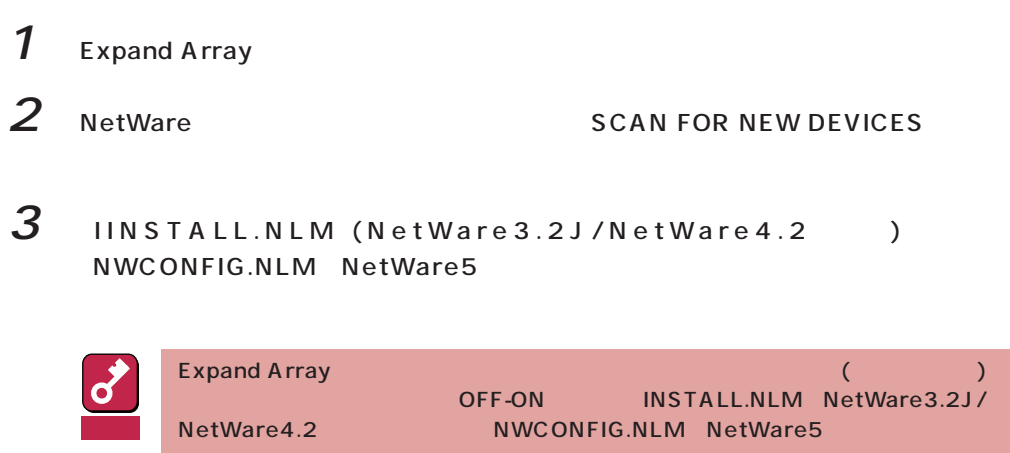

## **GAM Server NetWare**

1 INSTALL.NLM NetWare3.2J/NetWare4.2 NWCONFIG.NLM NetWare5

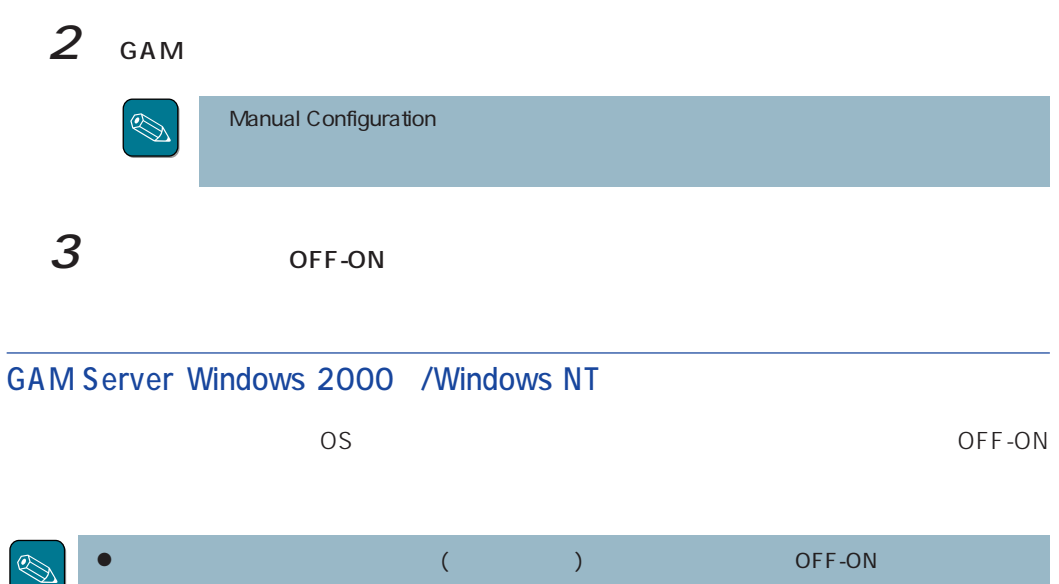

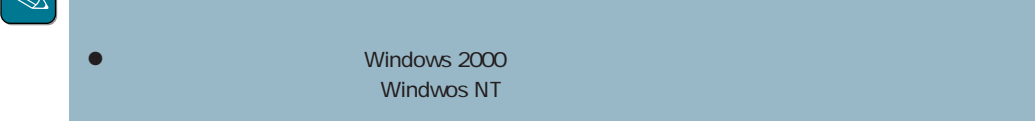

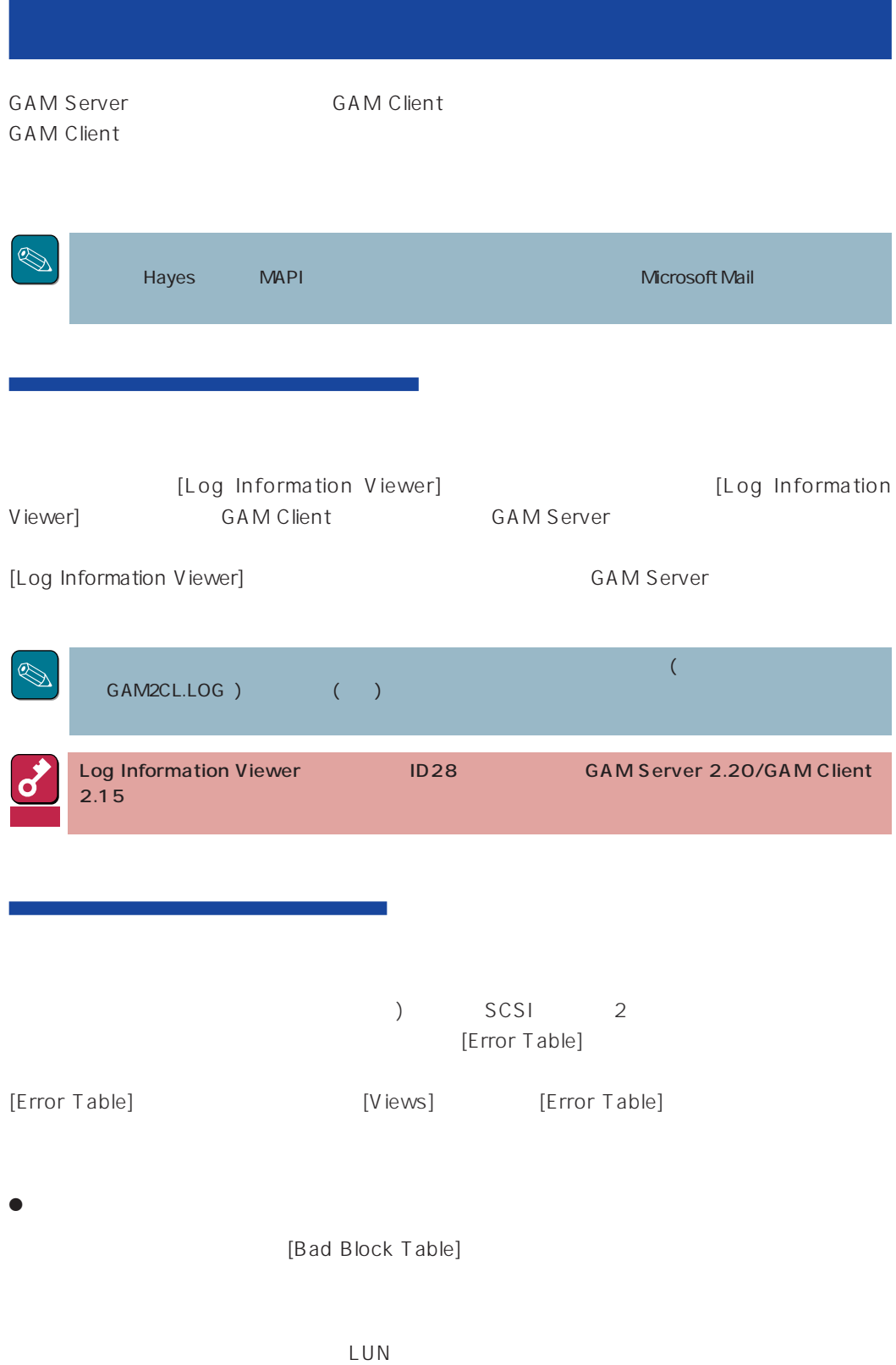

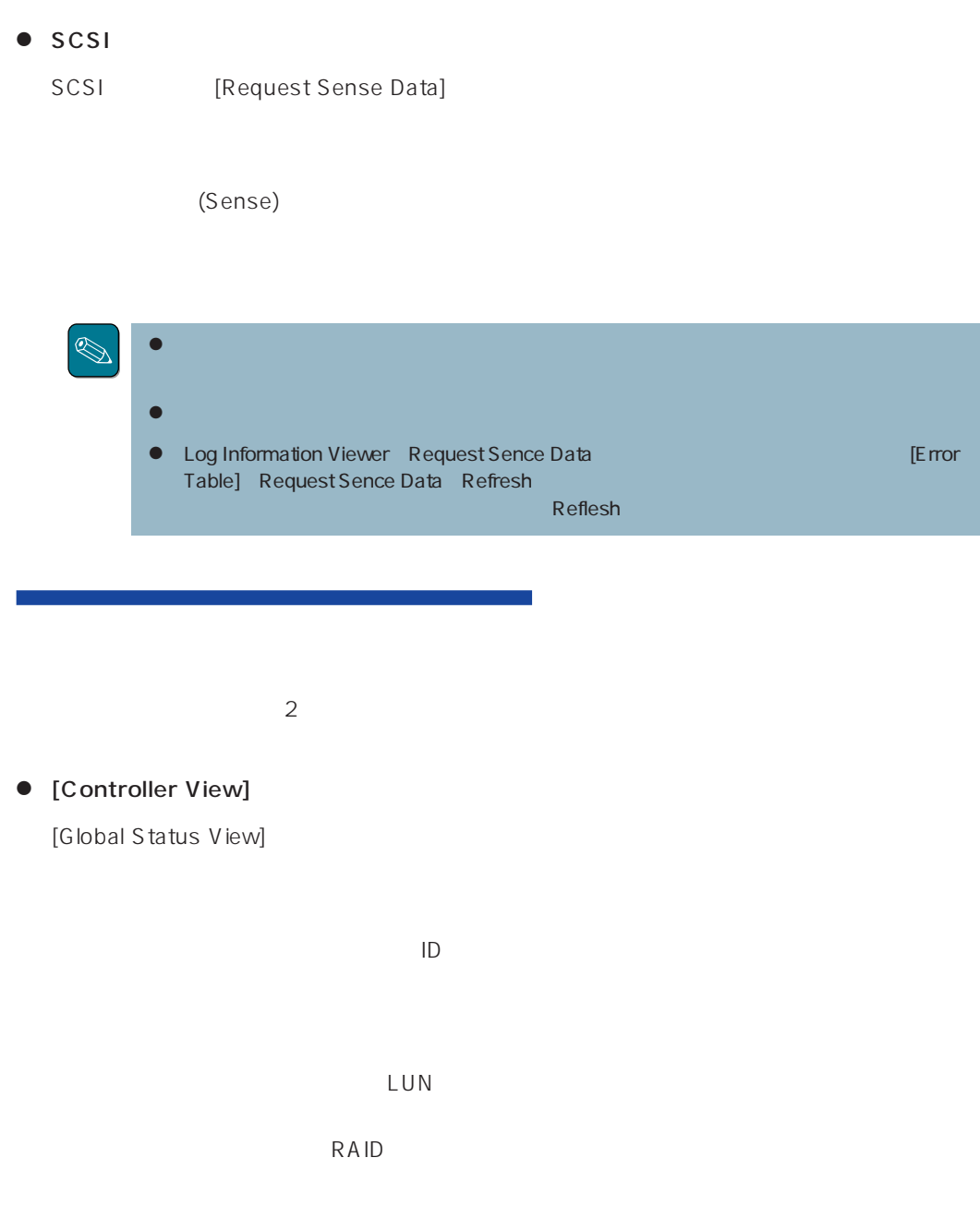

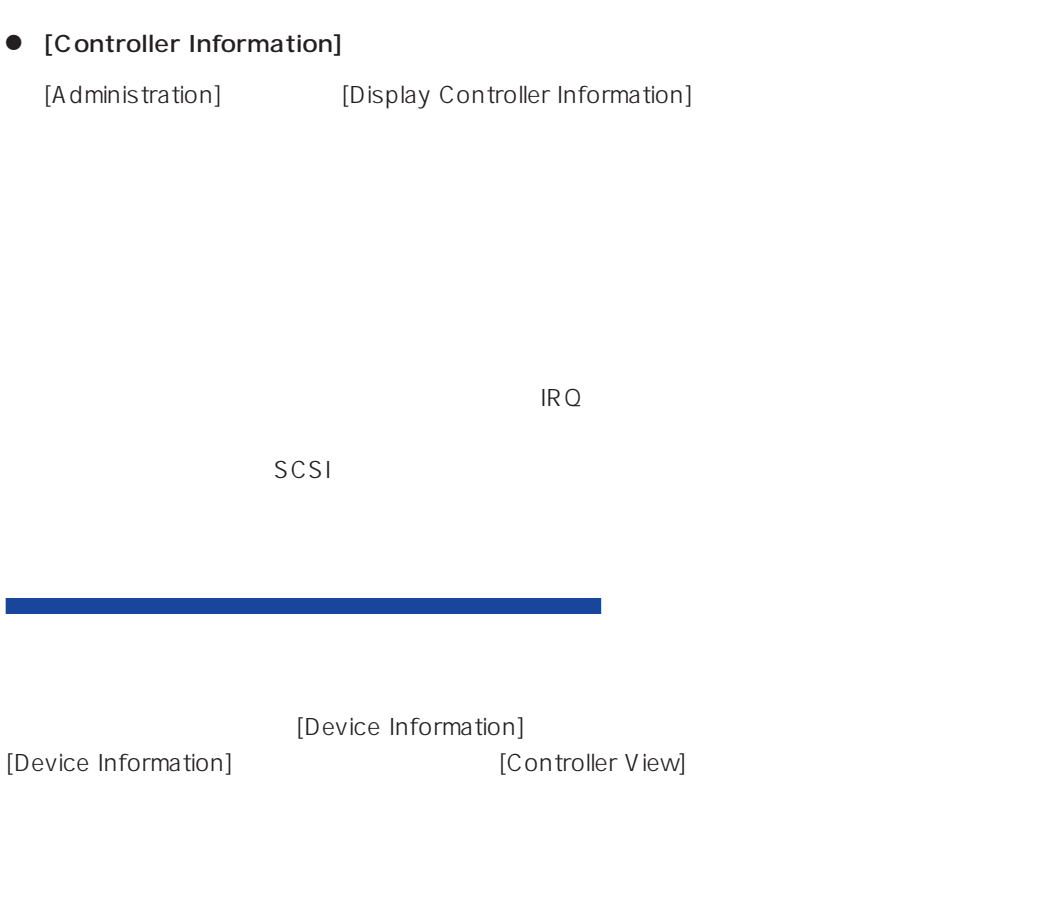

[Logical Drive Information] [Logical Drive Information] [Controller View] [Logical Drive] Drive]<br>Drive]

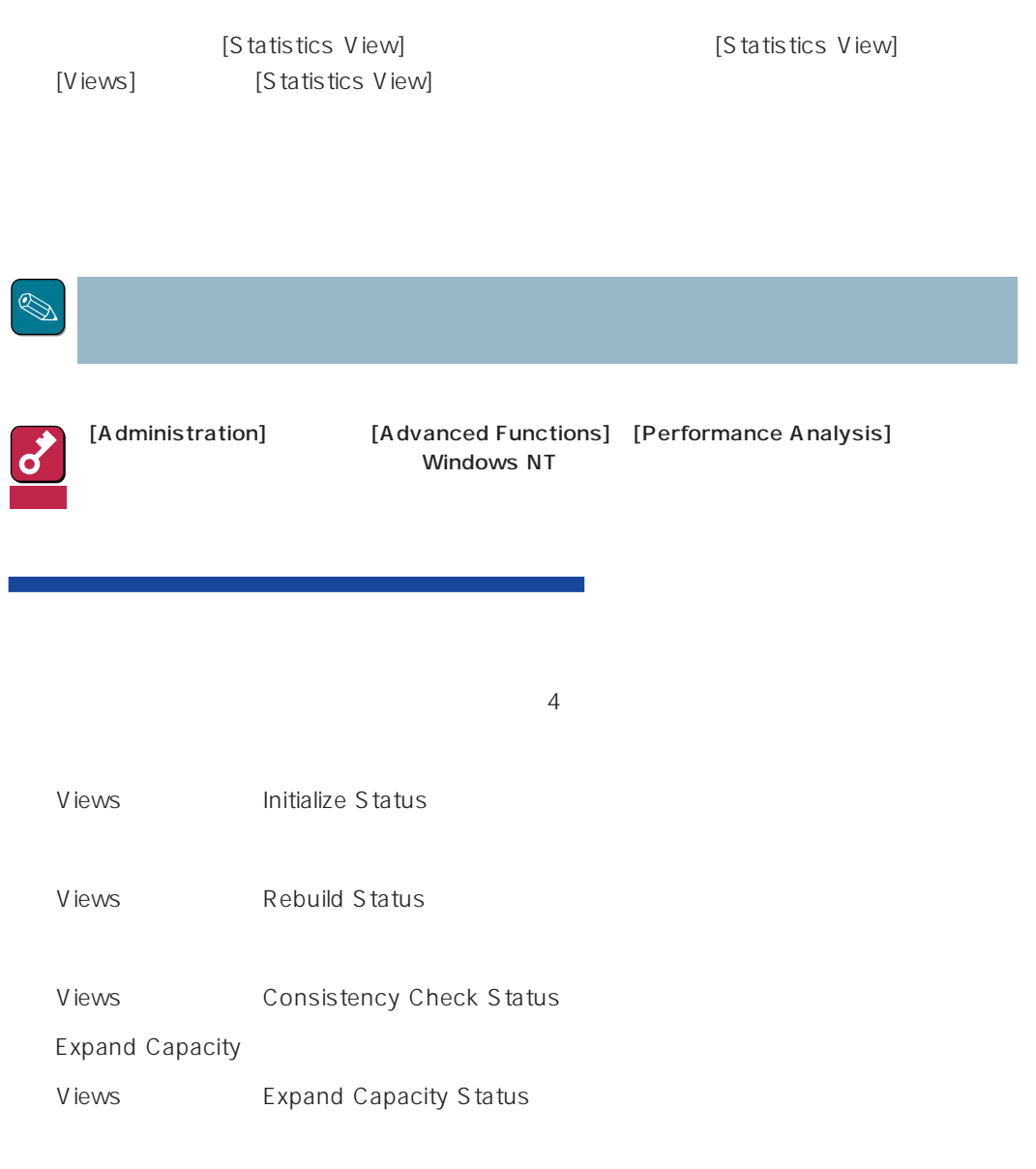

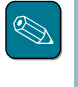

## (Consistency Check)

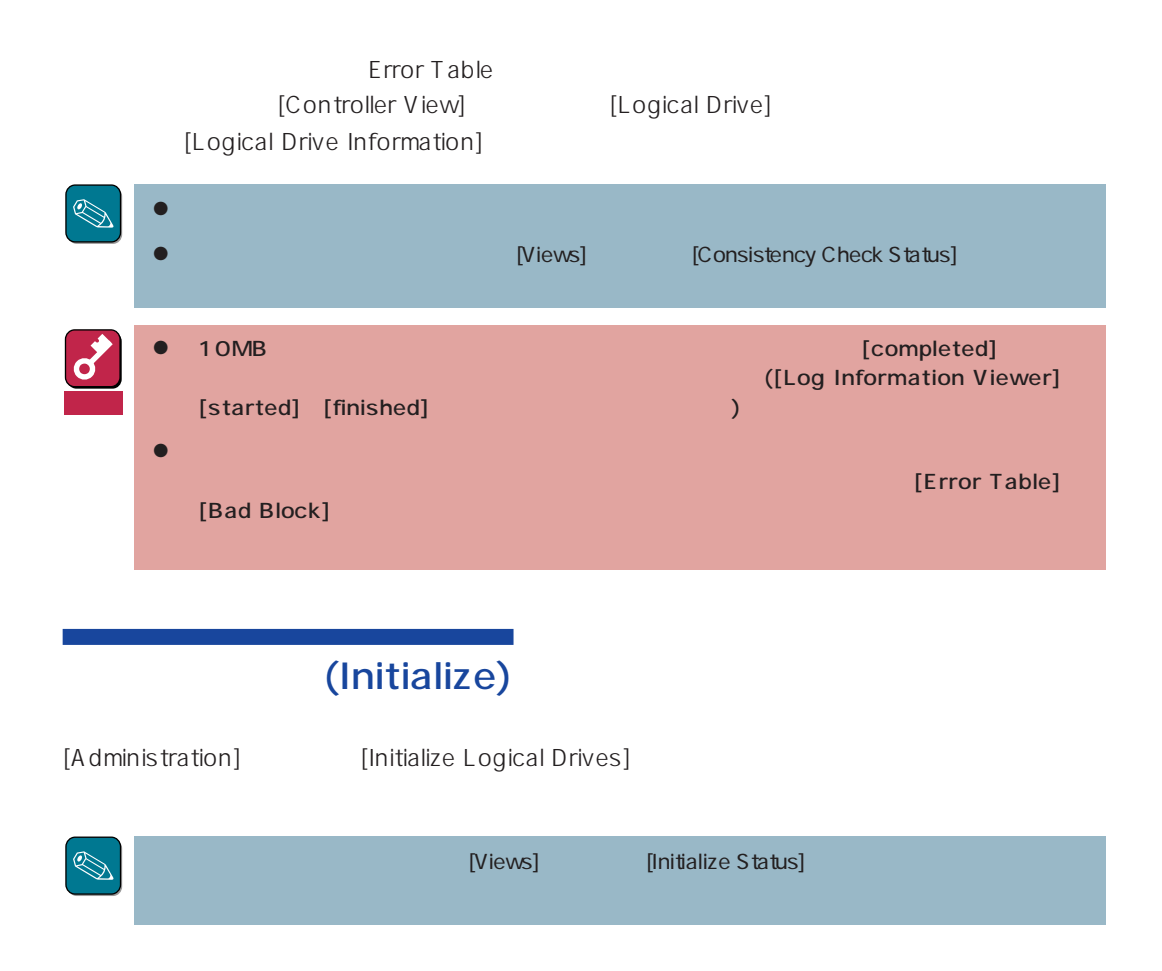

# (Rebuild)

 $\mathsf{Re} \, \mathsf{build}$ 

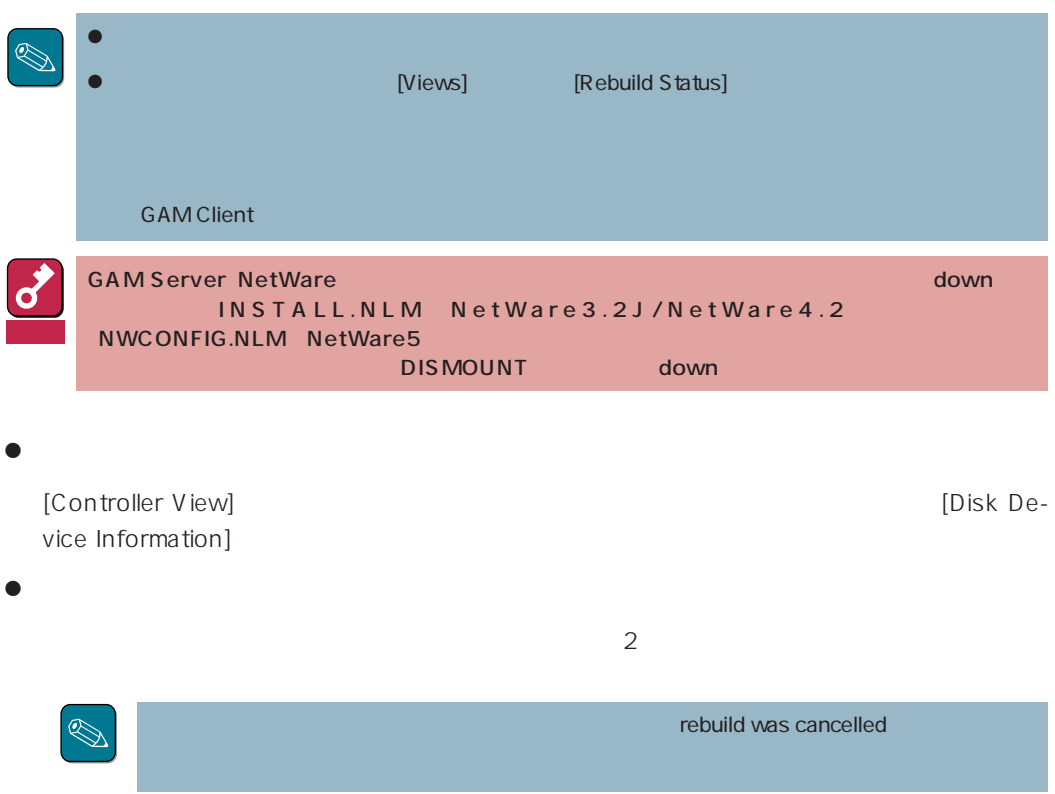

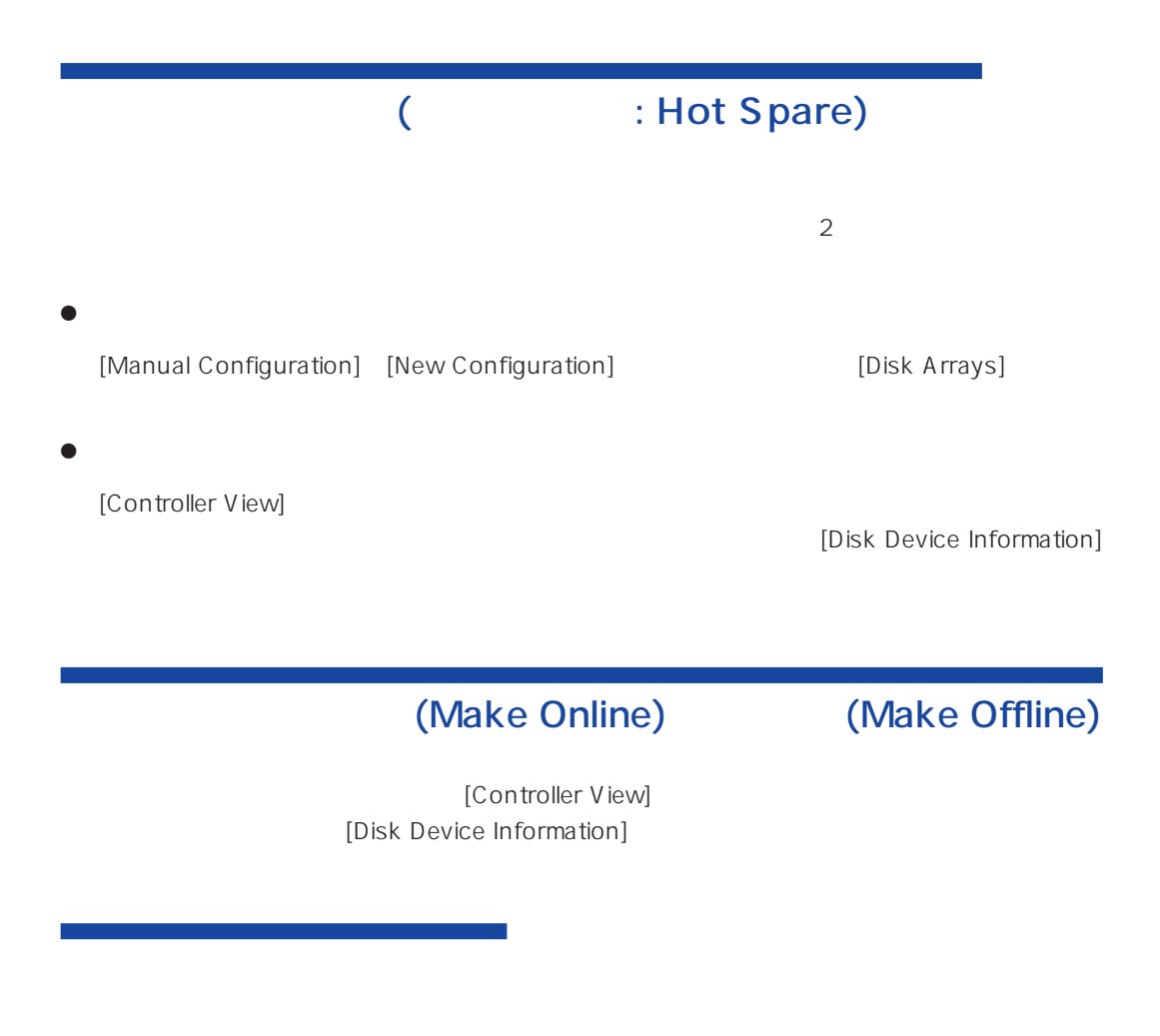

[Administration] [Advanced Functions] [Flash utility]

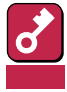